# Lustre Capability DLD

## Lai Siyao

7th Jun 2005

OSS Capability

## 1 Functional specification

OSS capabilities are generated by MDS, sent to client when client opens/truncate a file, and is then included in each request from client to OSS to authorize an action.

In case that the client might modify the capability obtained from MDS, the capability is signed with HMAC.

#### 1.1 new data types

### 1.1.1 struct lustre\_capa

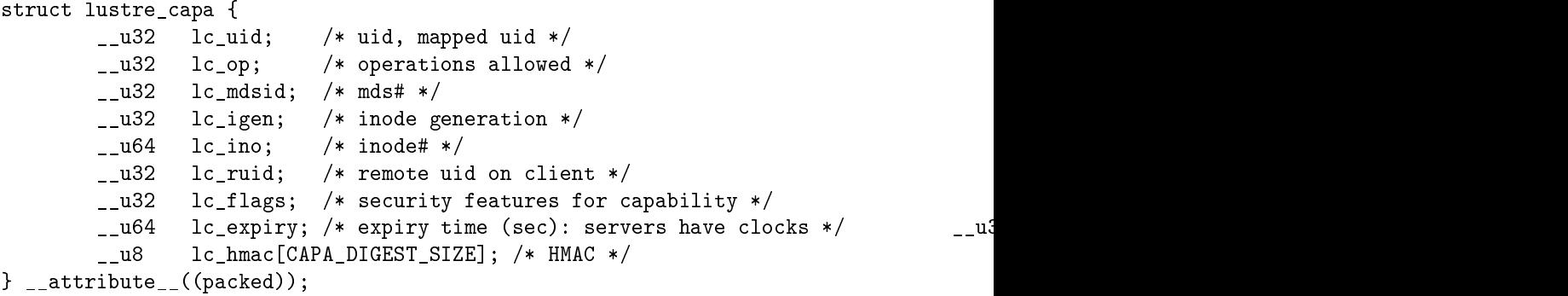

lc\_ruid remote uid on client, this will only be used on client, both MDS and OSS will use lc\_uid.

lc\_op CAPA\_READ/CAPA\_WRITE/CAPA\_TRUNC.

lc\_expiry capability expiry. And similar to kerberos, when capability is enabled all nodes on the system are supposed to have the almost synchronized time.

lc flags only one flag now: CAPA FL\_SHORT\_EXPIRY, which is set when capability timeout value is less than CAPA\_EXPIRY(1024 sec). And this flag will be used in client capability renewal.

lc\_hmac is the HMAC for all fields above lc\_hmac.

```
1.1.2 struct lustre_capa_key
     struct lustre_capa_key {
             \lnot __u32 lk_mdsid; /* mds# */
             \lbrack -1.132 \rbrack lk_keyid; /* key# */
             __u32 lk_expiry; /* expiry */
```
\_\_u32 lk\_key[CAPA\_KEY\_LEN]; /\* key \*/

```
};
```
1.1.3 struct obd\_capa

```
struct obd_capa {
      struct list head c list;
      struct lustre capa c capa;
      int c_type;
      atomic_t c_refc; /* ref count */
      unsigned long c_expiry; /* jiffies */
      union {
             struct client_capa cli;
             struct target_capa tgt;
      } u;
};
struct client_capa {
      struct inode *inode;
      struct lustre_handle file_handle; /* mds_file_data handle */
      struct list head lli list: /* link to inode */
      atomic_t open_count; /* capa open count */
};
struct target_capa {
      struct hlist node hash;
}
```
struct obd  $capa$  is used to manage capabilities cache on different OBDs: client, MDS and OSS.

Capabilities in MDS and OSS are cached to avoid signing penalty. On MDS and OSS the capability cache size is fixed:  $3000$ . Via **u.hash** capabilities are hashed, it is used for lookup. And  $c$  list links capability on MDS and OSS to LRU lists.

Client caches capabilities because of page cache: client doesn't know when pages in client page cache will be obtained from/flushed to  $OSS$ , so all capabilities are cached until they expire. Compared to MDS and OSS capabilities on client are not hashed, but they will be linked on  $ll$  inode info.lli capas via  $ll_i$  list for lookup, and increase open\_count once open, decrease when close. The *handle* field in struct client\_capa contains the handle to struct mds\_file\_data on MDS, which will be used to verify access permission while renewing capability.

OSS might have two available capability keys at a certain time, the latest one is called red key, and the old one black key. And clients might use either of them.

## 1.1.4 struct mds\_capa\_key

```
struct mds_capa_key {
      struct list_head k_list;
      struct lustre_capa_key k_key;
      struct obd_device *k_obd;
      unsigned long k<sub>expiry</sub>; /* jiffies */};
```
This struct is used to update capability key periodically on MDS, and the update key will be propogated to all OSS's.

## 2 Use Case

### $2.1$  read file

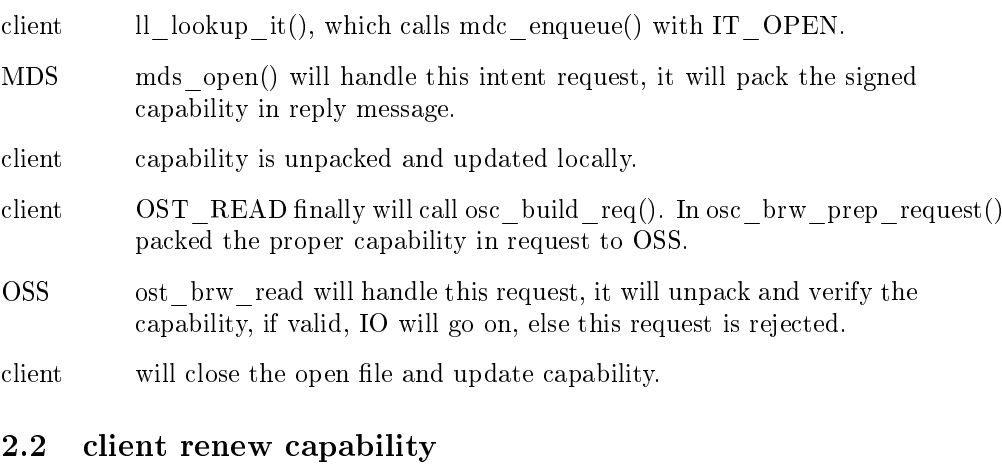

- llite find the capability to renew, call mdc getattr to renew the capability.
- MDS will receive the request, then check the access mode of this capability based on mds file data, if it's ok, update the capability and send back.

#### 2.3 MDS update capability key

- MDS the capability key is to expire, and the mds\_capa\_key\_timer\_callback is triggered. A new capability key is generated and the key id is increased, and the new key is propogated to all OSS' through obd\_set\_info.
- OSS will receives the new capability key, and then updated the capability key list in memory.
- MDS obd set info returns successfully, then it will store the new key in its capability key file, from then on the new key will be used to sign capability.

## 3 Logical Specifications

### 3.1 client side

#### 3.1.1 obtaining capability

Upon lookup finishes, the capability for the opened file is packed in the reply. In *ll*  $update\_inode()$  this capability will be linked into *ll*  $inode\_info.$ *lli*  $caps:$ 

```
struct ll_inode_info {
    ....
   struct list_head lli_capas;
}
```
And in *ll*  $file \ open()$ , the open count and file handle (mds opened file handle) of this capability are updated. Accordingly, the open count will be dereferenced in close. The open count and open client handle here are used by capability renewal (see below).

#### 3.1.2 renewing capability

Client will renew capabilities whose open count are larger than 0 with MDS when they are close to expiring. The renewal request is prepared by a thread ll\_capa\_thread, and then handed to ptlrpcd to send asynchronously. A new timer  $ll$  capa timer is added to track renewal. In this request the file handle to *struct* mds file data along with the capability will be packed. And all client capabilities are in a sorted list to help find the capabilities to renew.

Obd function getattr will be used to renew capability:

```
int md_getattr(struct obd_export *exp, struct lustre id *id,
```
One issue here: how to ensure the capability doesn't expire before the page is flushed to OSS?

This is achieved by renewing capability much earlier than it expires, that is, the delta time pre-expire should be larger than dirty\_expire\_centisecs (The longest number of centiseconds for which data is allowed to remain dirty, the default value is 30 \* 100, that is 30 sec). And the default pre-expire delta time for capability is CAPA\_PRE\_EXPIRY (300 sec).

#### 3.2 MDS side

#### 3.2.1 capability HMAC

The HMAC value of capability will be calculated by kernel function  $crypto_mac(t)$ , and by default the crypto algorithm is SHA1. For MDS and OBDFILTER the crypto will be initialize during module setup.

NOTE: in  $crypto$   $hmac()$ , struct crypto\_tfm is not thread-safe.

#### 3.2.2 packing capability

#### int mds\_pack\_capa(struct obd\_device \*obd, struct lustre\_capa \*capa,

 $mds$  pack capa will generate the capability for the specified user and operation on specified inode if it's not found in hash, otherwise it just packs the capability found in the reply message. It will be called in three places:

- 1. upon mds\_open, a capability is sent back.
- 2. client renew capability with md\_getattr.

3. upon truncate client will setattr on MDS, if ATTR\_CAPA is set a CAPA\_TRUNC capability is packed in the reply.

#### 3.2.3 capability hash

Capabilities are hashed on MDS' and OSS', the size of hash is fixed (3000). The capability hash code should be put in obdclass. There should be reference count for capability, and a hash lock will protect the capability hash and list.

MDS' and OSS' capabilities are in a LRU list: the most unused capabilities will be released when generating new capability but the capability count has exceeded 3000.

#### 3.2.4 permission check for capabilities to renew

When MDS receives capability renewal request,  $capa$ .lc op will be checked aginst  $mds$  file data the file handle pointing to, because the permission check is based on original open, not current access mode.

### 3.3 IO with capabilities

#### 3.3.1 direct IO

This is in 2.4 only: Il direct IO 24. A capability with uid: current- $>$ fsuid and specified opc will be looked up in capability list of this inode, if found, this capability will be used for this direct IO.

#### 3.3.2 synchronous read in partial write

This is in ll\_preare\_write(), and it will then call ll\_brw. Just like above, a proper capability is looked up for it.

#### 3.3.3 synchronous/asynchronous IO

Both synchronous and asynchronous IO requests are packed in  $osc$  build req. however there are two issues here:

- \* all the pages in one request might not belong to one fsuid, but only one capability for one request.
- \* there isn't a clean way to obtain the fsuid for the mmaped pages.

The solution is: the latest capability with the correct opc for this inode will be used in the request. (a security flaw?)

#### 3.3.4 truncate

For truncate, client will send a setattr rpc to MDS with attr- $>i$ ia valid set with ATTR\_MTIME | ATTR\_CTIME | ATTR\_CAPA, mds will pack a truncate capability in the reply in case of ATTR\_CAPA.

After punch on all oss, this truncate capability will be cleared right after. (no concurrent truncate in vfs, so it's safe)

#### 3.4 OSS side

After OSS receives the read/write/truncate request, it will first verify if the capability is valid, which is achieved by verifying HMAC associated with the capability. And also the capability content (opc and fid).

## 3.5 capability key

### 3.5.1 capability key update

MDS will renew its capablity key with all OSS' periodically. A timer  $mds$  eck timer is added to track this. And the **obd** set info will be used to propagate new capability key to OSS'. This rpc should be replayable.

### $3.5.2$  capability key file on disk

Capability keys are stored in disk file on MDS only, and this key file will contain two keys: red and black key.

### 3.6 OST authorization revocation

This can't be supported by current implementation.

## 4 Recovery

- \* MDS' will propagate capability keys to OSS' during setup, and all obdfilters will setup capability keys list based on them.
- \* In case of connection failure between MDS and OSS, and the MDS is alive, it will be mds\_notify() when the connection recovers, in mds\_dt\_synchronize() the capability keys should be sent to all OSS as above.
- \* Generate capability in open resend case. (in reconstruct\_open).

## 5 Test

Since by default the capability and its key expiry might be fairly long, to help test, the capability and key timeout should be set through proc.

### 5.1 basic operations

read/write/truncate.

- 5.2 enable/disable capability
- 5.3 capability renewal and capability key update
- 5.4 two users access the same file concurrently
- 5.5 dbench
- 5.6 MDS recovery of capability
- 5.7 OSS recovery of capability

MDS Capability

## 6 FUNCTIONAL SPECIFICATION

MDS capability, in another words, could be called fid capability, which proves a client has access to a fid. The fid capability is obtained in lookup request, and each request to MDS which concerns fid operation will pack it the request.

The lustre capa and obd capa struct defined above will be reused here.

## 7 USE CASE

### 7.1 obtain fid capability with open

client find fid capability for the parent dir.

- client if the fid capability has expired, renew it.
- client pack parent fid capability in lookup (with intent IT OPEN) request.
- MDS verify fid capability for parent dir.
- MDS open file, and pack the fid capability for this inode in the reply.

client store this fid capability for future use.

## 8 LOGIC SPECIFICATION

### 8.1 client fid capability

Each inode has a single fid capability, once it's obtained, it's stored in  $ll$  inode info.lli fid capa. And the following requests will lookup fid capability from here.

There are two places where client fid capabilities get freed:

- Il clear inode(): where inode is cleared.
- Il mdc blocking ast(): when MDS INODELOCK LOOKUP lock is canceld.

#### 8.2 fid capability renewal

Similar to OSS capability, fid capability will expire after its timeout. To renew fid capability, current fid capability is sent to MDS via MDS\_GETATTR request (the same as OSS capability renewal), and then MDS will check the validity of this fid capability, if it's ok, update the expiry of this capability and generate new HMAC, and then reply back to client.

But unlike OSS capability, fid capabilities are not renewed by a separate thread, instead they will be renewed synchronously before sending the request to MDS. By this way we could avoid the overhead of renewing unused fid capabilities periodically, which might be huge.

But the above policy will lead to a problem: the fid capability might become too aged that the capability HMAC key used to sign this capability is not in used in MDS any more, then if client want to renew it, but MDS will fail to validate it. To solve this, all unused fid capabilities will be renewed by a separate thread as before, but the interval will be much larger, it's the timeout of capability key. ( by default, this timeout value is 1 day )

## 9 RECOVERY

During recovery the fid capabilities packed in resend and replay requests might have expired in some cases, but all these are handled in ptlrpc layer, and these capabilities won't have chance to get renewed. Therefore MDS only check the validity of the fid capability for resend and replay requests (HMAC is correct), but ignore the capability duration.

## 10 TEST

Focus on compatibility with old version.